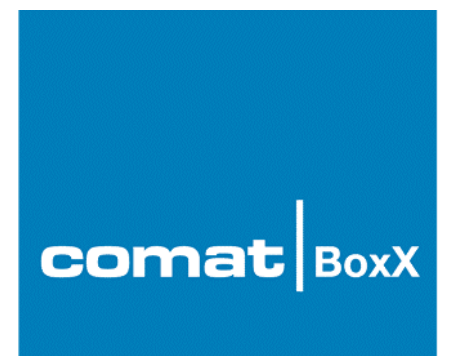

### **Beispiel:**

# **Comat Verzögerungsfunktionen E, A, F**

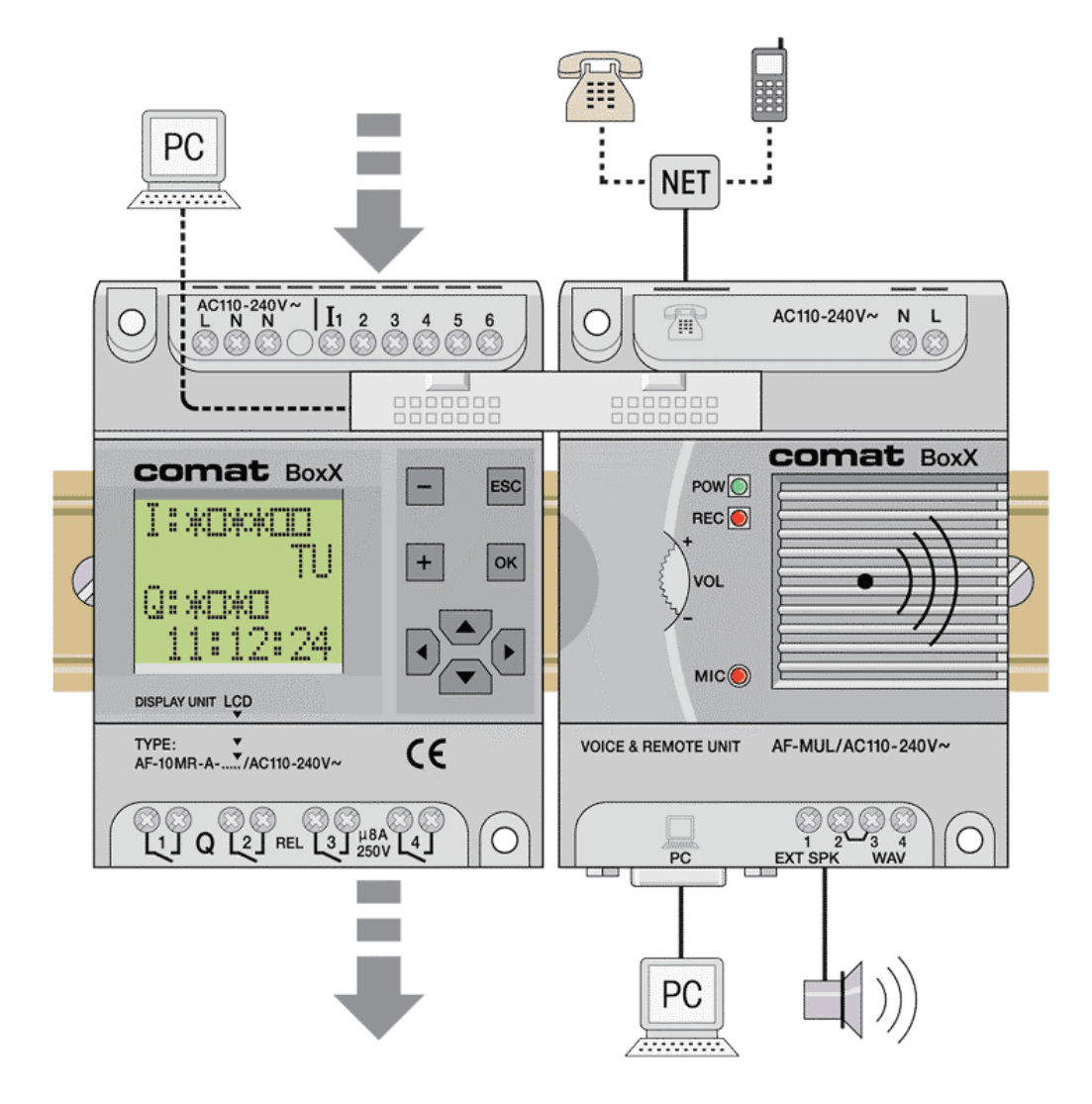

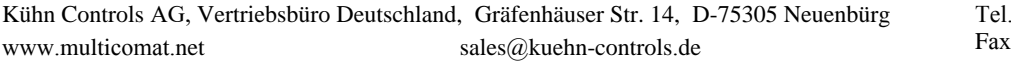

 $+49(0)7082 - 940000$  $+49 (0)7082-940001$ 

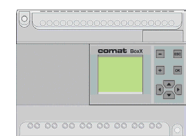

### **Aufgabenstellung**

#### **Comat Verzögerungsfunktionen E, A, F:**

Es sollen die Comat Verzögerungsfunktionen Ansprechverzögert (E), Rückfallverzögert (A) und Ansprech – Rückfallverzögert (F) für die Comat BoxX im Quick II erstellt werden.

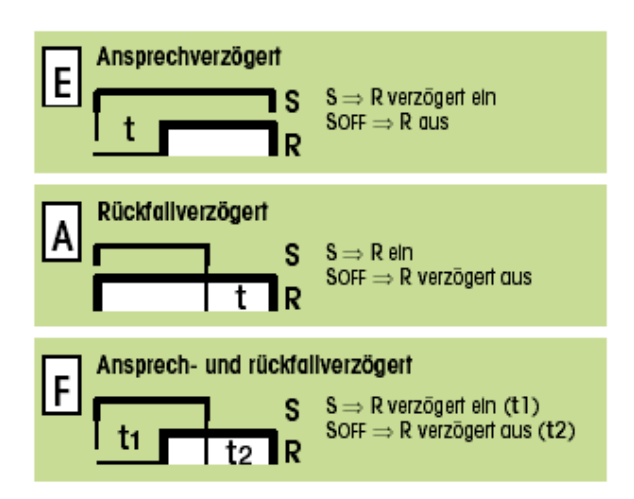

#### **Festlegung der Ein- Ausgänge**

- I 1 Signaleingang (S)
- Q 1 Zeit und Funktion abhängiger Ausgang (R)

#### **Hilfsmittel**

Die Zeitfunktionen sollen auf der Kleinsteuerung Comat BoxX realisiert werden.

Zur Programmierung soll die Programmiersoftware Quick II verwendet werden.

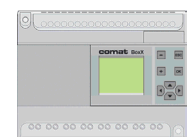

# **Lösung**

**Die nachfolgende Lösung stellt nur ein Beispiel dar. Rechte Dritter sind nicht angesprochen. Im Zusammenhang mit anderen Programmteilen kann die Funktion nicht garantiert werden.**

• **Ansprechverzögert E**

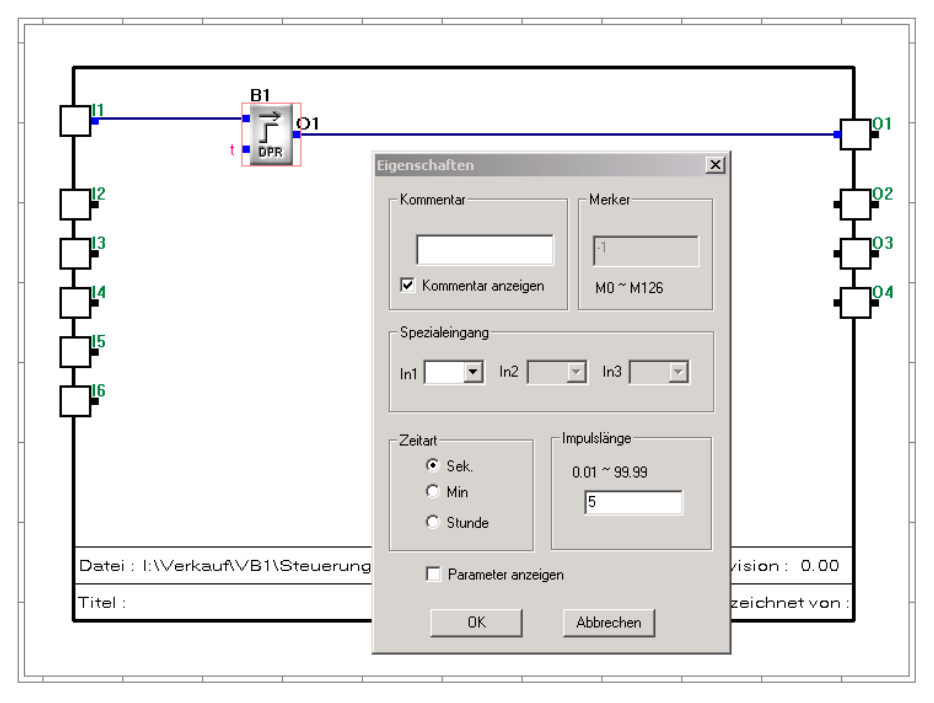

*Beispiel für die Verzögerungsfunktion E von 5 Sekunden.*

Realisierung mit dem Funktionsblock DPR. Unter den Eigenschaften beim Funktionsblock DPR kann die Verzögerungszeit eingestellt werden.

### • **Rückfallverzögert A**

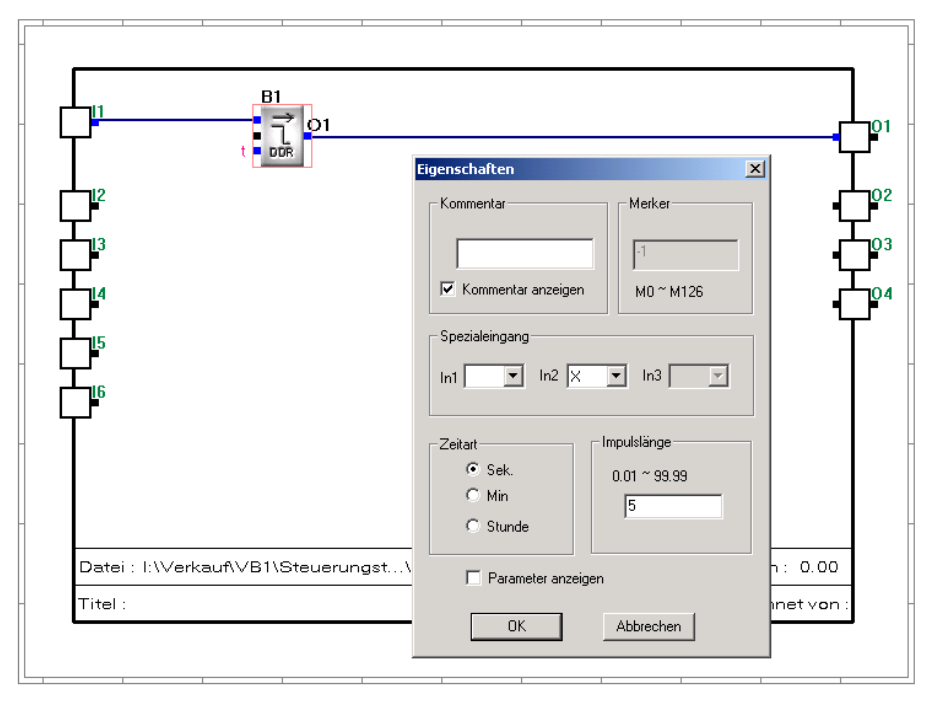

*Beispiel für die Verzögerungsfunktion A von 5 Sekunden.*

Realisiert mit Funktionsblock DDR. Unter den Eigenschaften beim Funktionsblock DDR kann die Verzögerungszeit eingestellt werden.

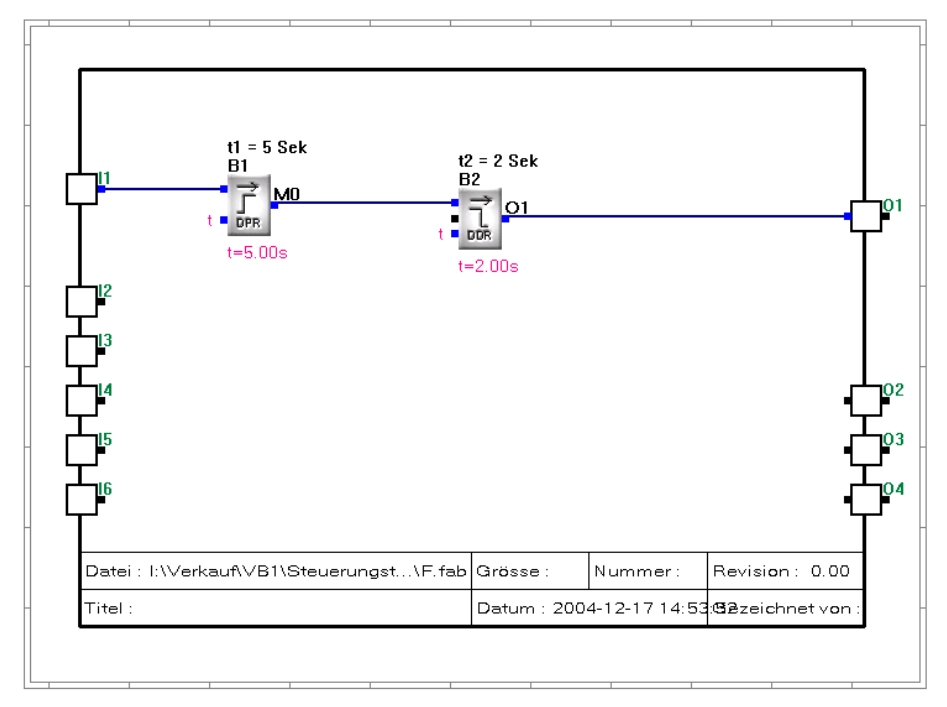

### • **Ansprech – Rückfallverzögert F**

*Beispiel für die Verzögerungsfunktion F von t1 = 5 und t2 = 2 Sekunden.*

Realisiert durch logische Verknüpfung von Funktionsblock DPR und DDR. Unter den Eigenschaften beim Funktionsblock DPR kann die Verzögerungszeit t1 und beim Funktionsblock DDR die Zeit t2 eingestellt werden.